# Statistical analysis of tissue-scale lifetime ratios

Erika Don`a, Joseph D. Barry, Guillaume Valentin, Charlotte Quirin, Anton Khmelinskii, Andreas Kunze, Sevi Durdu, Lionel R. Newton, Ana Fernandez-Minan, Wolfgang Huber, Michael Knop, Darren Gilmour

May 7, 2016

## Contents

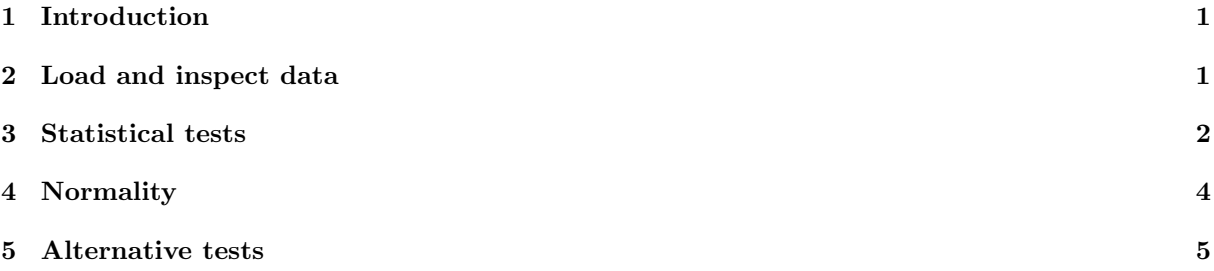

## <span id="page-0-0"></span>1 Introduction

In this vignette we present the statistical analysis that was performed on the tissue-scale lifetime ratios in the main paper.

### <span id="page-0-1"></span>2 Load and inspect data

The data was compiled into a table containing median whole-tissue ratios for each primordium.

```
> data("statsTable", package="DonaPLLP2013")
> x <- statsTable
> dim(x)[1] 216 2
> head(x)
     ratio condition
1 0.2923994 WT
2 0.2386834 WT
3 0.1966154 WT
4 0.2129015 WT
5 0.2100342 WT
```
6 0.1991967 WT

In total we had 6 conditions:

```
> table(x$condition)
```
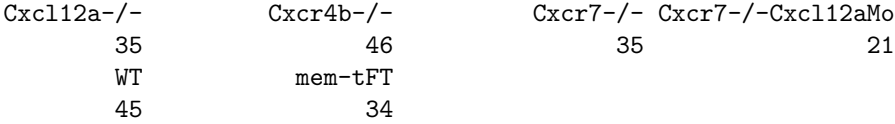

- <span id="page-1-1"></span>1. wild-type (WT),
- 2. a mutant of the tagged receptor  $c \, \text{xcr4b-/-}$  (Cxcr4b-/-),
- 3. a mutant of the rear ligand-sequestering receptor  $csc7-/-$  (Cxcr7-/-),
- 4. a cxcr7-/- mutant with an additional morpholino knockdown of the signalling ligand cxcl12a (Cxcr7-  $/$ -Cxcl12aMo),
- <span id="page-1-2"></span>5. a mutant of the signalling ligand cxcl12a, also known as sdf1a (Cxcl12a-/-), and
- <span id="page-1-3"></span>6. a membrane-tethered control protein tagged with the fluorescent timer (mem-tFT).

```
> splitByCond <-split(x$ratio, x$condition)
> plotOrder <- c("WT", "Cxcr4b-/-", "Cxcr7-/-", "Cxcr7-/-Cxcl12aMo", "Cxcl12a-/-",
+ "mem-tFT")
> splitByCond <- splitByCond[plotOrder]
> stripchart(splitByCond, vertical=TRUE, xlab="Condition", ylab="Lifetime Ratio (-)",
```
+ group.names=1:length(splitByCond))

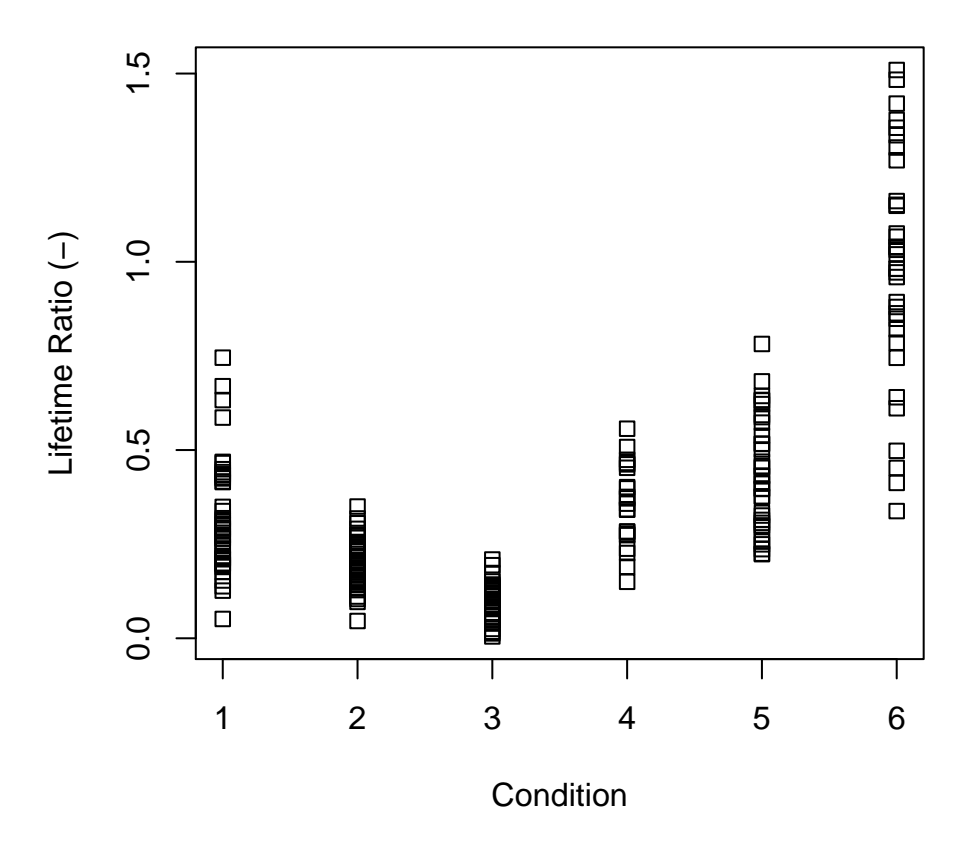

For [1-](#page-1-1)[5,](#page-1-2) the readout was the lifetime-ratio from a cxcr4b receptor tagged with the fluorescent timer, which was expressed from a bacterial artificial chromosome. For [6,](#page-1-3) the readout was the lifetime-ratio from a different, membrane-tethered control protein.

### <span id="page-1-0"></span>3 Statistical tests

We performed two-sided  $t$ -tests for each of the following comparisons of interest.

- 1. WT to Cxcr4b-/-
- 2. WT to Cxcr7-/-
- 3. WT to Cxcl12a-/-
- 4. WT to mem-tFT
- 5. Cxcr7-/- to Cxcr7-/-Cxcl12aMo

```
6. Cxcr4b-/- to Cxcr7-/-
> compareConds <- as.data.frame(
+ matrix(nr=6, data=c("WT", "WT", "WT",
+ "WT", "Cxcr7-/-", "Cxcr7-/-",
+ "Cxcr4b-/-", "Cxcr7-/-", "Cxcl12a-/-",
+ "mem-tFT", "Cxcr7-/-Cxcl12aMo", "Cxcr4b-/-")
         ), stringsAsFactors=FALSE)
> colnames(compareConds) <- c("condition 1", "condition 2")
```
Results from the t-tests were appended to our table.

```
> for (i in seq_len(nrow(compareConds))) {
+ res <- t.test(x$ratio[x$condition == compareConds[i,1]],
+ x$ratio[x$condition == compareConds[i,2]])
+ compareConds[i, "t"] <- res$statistic
+ compareConds[i, "df"] <- res$parameter
+ compareConds[i, "mean 1"] <- res$estimate[1]
+ compareConds[i, "mean 2"] <- res$estimate[2]
+ compareConds[i, "difference in means"] <- res$estimate[2]-res$estimate[1]
+ compareConds[i, "p.value"] <- res$p.value
+ compareConds[i, "method"] <- res$method
+ }
> compareConds
 condition 1 condition 2 that the mean 1 mean 2
1 WT Cxcr4b-/- 4.907150 58.85822 0.3182417 0.2005986
2 WT Cxcr7-/- 9.079875 56.46167 0.3182417 0.1028506
3 WT Cxcl12a-/- -3.599910 73.09063 0.3182417 0.4389546
4 WT mem-tFT -11.643242 44.59746 0.3182417 0.9844275
5 Cxcr7-/- Cxcr7-/-Cxcl12aMo -9.901493 25.21075 0.1028506 0.3537685
6 Cxcr7-/- Cxcr4b-/- -7.778590 78.68026 0.1028506 0.2005986
 difference in means p.value method
1 -0.11764313 7.661584e-06 Welch Two Sample t-test
2 -0.21539114 1.244956e-12 Welch Two Sample t-test
3 0.12071291 5.765433e-04 Welch Two Sample t-test
4 0.66618575 4.098828e-15 Welch Two Sample t-test
5 0.25091794 3.588092e-10 Welch Two Sample t-test
6 0.09774801 2.404200e-11 Welch Two Sample t-test
```
Multiple testing correction was performed using the method of Bonferroni. We noted that since the p-values are so small, this was not a critical step.

> compareConds[, "p.adjusted"] <- p.adjust(compareConds[, "p.value"], + method="bonferroni")

We preferred to view the table in decreasing order of the change in stability.

```
> compareConds[order(compareConds[, "condition 1"],
                compareConds[, "difference in means"], decreasing=TRUE), ]
 condition 1 condition 2 t df mean 1 mean 2
4 WT mem-tFT -11.643242 44.59746 0.3182417 0.9844275
3 WT Cxcl12a-/- -3.599910 73.09063 0.3182417 0.4389546
1 WT Cxcr4b-/- 4.907150 58.85822 0.3182417 0.2005986
2 WT Cxcr7-/- 9.079875 56.46167 0.3182417 0.1028506
5 Cxcr7-/- Cxcr7-/-Cxcl12aMo -9.901493 25.21075 0.1028506 0.3537685
6 Cxcr7-/- Cxcr4b-/- -7.778590 78.68026 0.1028506 0.2005986
 difference in means p.value method p.adjusted
```
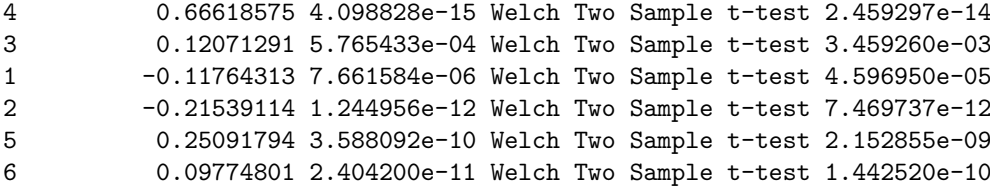

# <span id="page-3-0"></span>4 Normality

To assess whether the data were consistent with assumptions of normal distribution, we generated QQplots for each condition individually.

```
> myPlotQQ <- function(residuals, main) {
+ qqnorm(residuals, main=main)
+ qqline(residuals)
+ }
> standardize <- function(x) \{(x-mean(x, na.rm=TRUE))/sd(x, na.rm=TRUE)\}> par(mfrow=c(3, 2))> for (c in unique(x$condition)) {
+ dataPts <- standardize(x[x$condition == c, "ratio"])
+ myPlotQQ(dataPts, c)
+ }
```
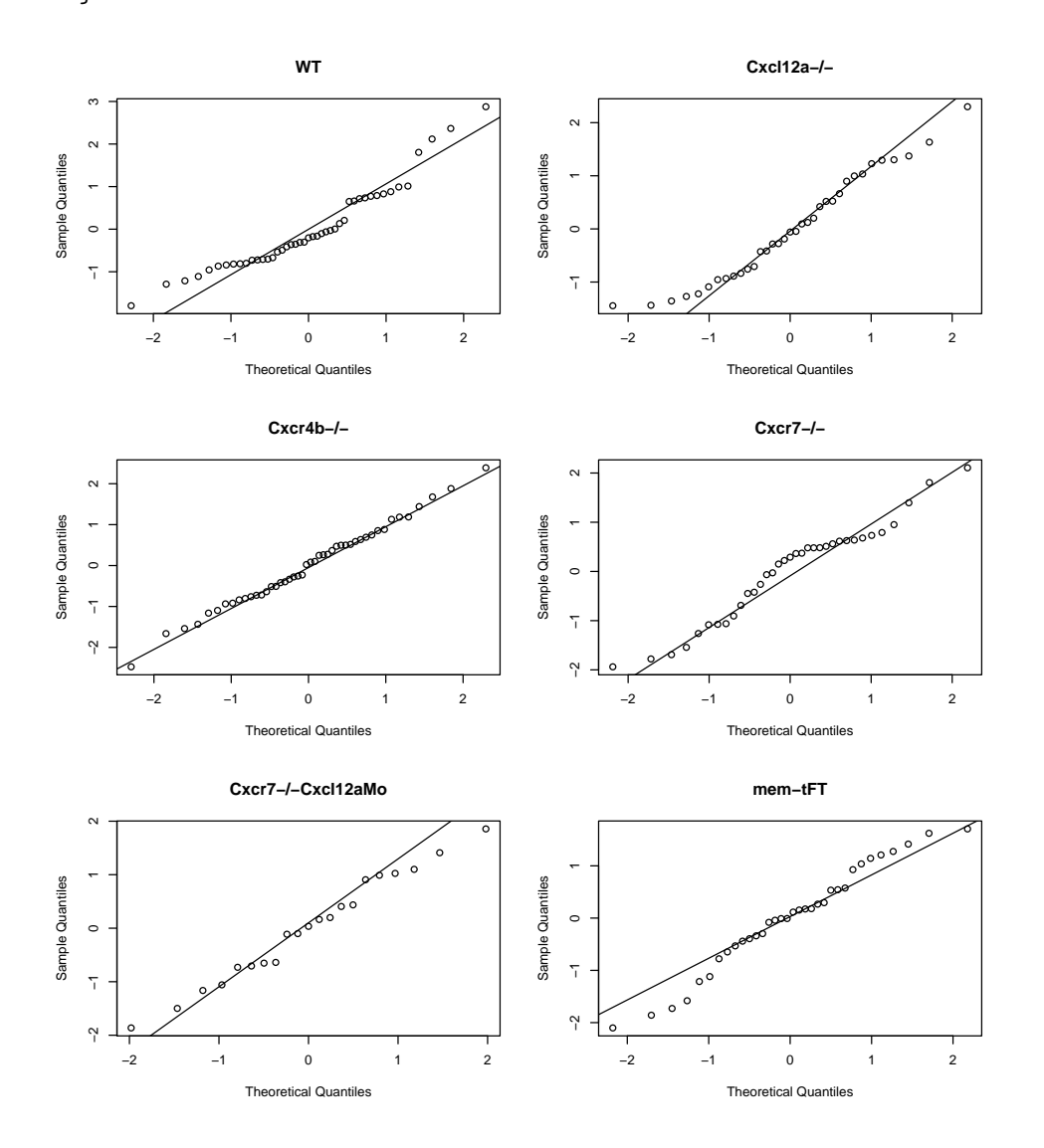

The QQ plots indicated that the data was sufficiently close to being normally distributed.

### <span id="page-4-0"></span>5 Alternative tests

We also verified that an alternative, non-parametric test, the two-sided Mann-Whitney test (a two-sample Wilcoxon test), returned equivalent results.

```
> compareCondsMW <- compareConds[, c("condition 1", "condition 2")]
> for (i in seq_len(nrow(compareCondsMW))) {
+ res <- wilcox.test(x$ratio[x$condition == compareCondsMW[i, 1]],
+ x$ratio[x$condition == compareCondsMW[i, 2]])
+ compareCondsMW[i, "W"] <- res$statistic
+ compareCondsMW[i, "p.value"] <- res$p.value
+ compareCondsMW[i, "method"] <- res$method
+ }
> compareCondsMW
  condition 1 condition 2 W p.value method
1 WT Cxcr4b-/- 1583 7.594851e-06 Wilcoxon rank sum test
2 WT Cxcr7-/- 1515 2.281662e-16 Wilcoxon rank sum test
3 WT Cxcl12a-/- 419 2.695266e-04 Wilcoxon rank sum test
4 WT mem-tFT 45 4.265137e-17 Wilcoxon rank sum test<br>5 Cxcr7-/- Cxcr7-/-Cxcl12aMo 6 4.455117e-14 Wilcoxon rank sum test
```
6 Cxcr7-/- Cxcr4b-/- 163 2.184994e-11 Wilcoxon rank sum test

We saw that the p-values were extremely similar to those generated by t-tests. Therefore the biological interpretation of our results was identical in both cases.

 $6$  4.455117e-14 Wilcoxon rank sum test